# **Actions Server +ключ Скачать бесплатно без регистрации**

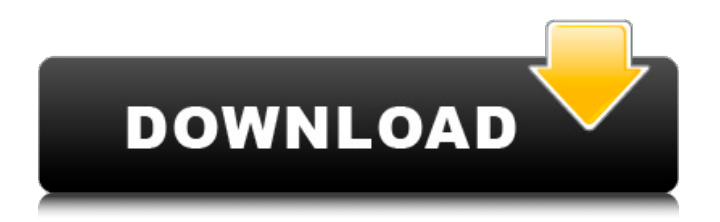

## **Actions Server Crack + Free X64 [Latest] 2022**

Actions Server Crack Mac — одно из многих приложений, доступных в App Store, которые делают возможным удаленное использование iPad. Когда вы используете Actions Server Cracked Accounts, вы получаете полный контроль над приложением, работающим на вашем компьютере, что отражается на вашем iPad. С помощью Actions Server Torrent Download вы можете управлять приложениями еще эффективнее, чем с помощью Launch Center Pro, благодаря тому, как он выполняет поиск и запуск файлов; однако вам нужно заплатить 19,99 долларов за приложение. Как установить: 1. Перейдите в App Store на своем устройстве iPad. 2. Найдите приложение Actions Server в Apple App Store и загрузите его. 3. Установите и запустите приложение на своем iPad. 4. Подключите iPad к компьютеру с помощью прилагаемого кабеля. 5. Выберите папку «Приложения» на вашем ПК. 6. Когда папка появится на вашем iPad, нажмите на нее, чтобы открыть. 7. Вам будет предложено разрешить доступ к папке 8. Вам будет предложено разрешить доступ к вашим приложениям, службам и настройкам. 9. После того, как вы предоставили разрешение на доступ к своим приложениям, вы можете получить к ним доступ из приложения на вашем iPad. 10. Вы сможете управлять приложениями на своем ПК с помощью удаленных команд. ПРИМЕЧАНИЕ. Для использования приложения на iPad необходимо активное подключение к Интернету. -- Actions Media Server это инструмент, который позволяет вам создать соединение между вашим устройством iPad и вашим компьютером, что дает возможность удаленно управлять контентом на вашем ПК. Утилита связывает их и предоставляет пользователю разрешение на доступ и управление содержимым из папки Media Library на вашем ПК. Описание сервера действий: Actions Server — одно из многих приложений, доступных в App Store, которые делают возможным удаленное использование iPad. Когда вы используете Actions Server, вы получаете полный контроль над приложением, работающим на вашем компьютере, что отражается на вашем iPad.С помощью Actions Server вы можете управлять приложениями еще эффективнее, чем с помощью Launch Center Pro, благодаря тому, как он выполняет поиск и запуск файлов; однако вам нужно заплатить 19,99 долларов за приложение. ПРИМЕЧАНИЕ. Чтобы иметь доступ к приложениям на вашем ПК и управлять ими, вам необходимо установить приложение «Действия» на ваше устройство iPad. Описание сервера действий: Actions Server — одно из многих приложений, доступных в App Store, которые делают возможным удаленное использование iPad. Когда вы используете Actions Server, вы получаете полный контроль над приложением, работающим на вашем компьютере, что отражается на вашем iPad. С помощью Actions Server вы можете управлять приложениями еще эффективнее, чем

### **Actions Server**

Приложение разработано на основе SDK Actions Server от LSA, пионера в области технологий безопасного удаленного доступа. Особенности приложения: - Возможность создавать и управлять своими собственными категориями - Список категорий и конфигурация указаны на ПК - Возможность создавать и управлять пользователями - Возможность создавать и управлять группами - Список пользователей и конфигурация указаны на ПК - Возможность создавать и управлять категориями в группах - Возможность ограничить доступ пользователям и категориям - Поддерживает поиск по категориям и пользователям - Возможность выбора и запуска приложений (панель запуска приложений) - Возможность управления приложениями с помощью кнопок на экране (панель запуска) - Возможность управления приложениями с помощью клавиатуры (доступность специальных возможностей) - Возможность изменения системных настроек с помощью клавиатуры (доступность специальных возможностей) - Возможность отправлять сообщения электронной почты - Возможность импорта пользователей и категорий из списков пользователей и категорий - Поддержка push-уведомлений - Возможность экспорта списка пользователей и групп для

повторного импорта на ПК - Возможность отслеживать изменения, внесенные пользователями и группами - Возможность регистрации изменений, сделанных пользователями и группами Actions for iPad — это инструмент, который позволяет создать соединение между устройством iPad и компьютером, что позволяет удаленно управлять приложениями, установленными на вашем ПК. Утилита связывает их и предоставляет пользователю разрешение на доступ и управление приложениями из таких категорий, как «Утилиты», и из пользовательских каталогов, расположенных на ПК. ПРИМЕЧАНИЕ. Чтобы иметь доступ к приложениям на вашем ПК и управлять ими, вам необходимо установить приложение «Действия» на ваше устройство iPad. Действия для iPad Описание: Приложение разработано на основе Actions SDK от LSA, пионера в области технологий безопасного удаленного доступа. Особенности приложения: - Возможность создавать и управлять своими собственными категориями - Список категорий и конфигурация указаны на ПК - Возможность создавать и управлять пользователями - Возможность создавать и управлять группами - Возможность создавать и управлять категориями в группах - Возможность ограничить доступ пользователям и категориям - Поддерживает поиск по категориям и пользователям - Возможность выбора и запуска приложений (панель запуска приложений) - Возможность управления приложениями с помощью кнопок на экране (панель запуска) - Возможность управления приложениями с помощью клавиатуры (доступность специальных возможностей) - Возможность изменения системных настроек с помощью клавиатуры (доступность специальных возможностей) - Возможность отправлять сообщения электронной почты - Возможность импорта пользователей и категорий из списков пользователей и категорий 1709e42c4c

# **Actions Server Crack+ [Updated]**

• Список приложений и файлов для ПК и Mac, расположенных в удаленной системе. • Удалить, переместить и скопировать файлы из удаленной системы • Включать, выключать или перезапускать приложения и службы. • Уметь читать или записывать выбранные файлы • Управление удаленным ПК и доступ к файлам • Откройте каталог, расположенный в удаленной системе. • Изменить текущий рабочий каталог (CWD) • Присоединяйтесь к удаленным системам • Заморозить или перезапустить процесс в удаленной системе. • Открытые программы, расположенные в удаленной системе • Запускать, останавливать или приостанавливать процессы в удаленной системе. • Перемещение приложений, запуск или закрытие папки • Вход в удаленные системы • Отправить файл в удаленную систему • Загрузка и установка программ в удаленной системе • Загрузить в удаленную систему • Отправка файлов в удаленную систему • Изменять настройки удаленных систем. • Клиент VNC Viewer и VNC Server (только просмотр, просмотр и управление или удаленный сервер) • Установить значения реестра • Запускать запланированные задачи или приложения с помощью удаленной системы. • Удаленный запуск команды из локальной системы Требования: Для использования этой программы вам необходимо следующее оборудование и программное обеспечение: - iPad-устройство - устройство iPad (мини) - Дропбокс - Дропбокс для iPad - Подключение к Wi-Fi (только инфракрасный порт) - Интернет-соединение - Программное обеспечение для ПК, установленное в локальной системе - Маршрутизатор или ретранслятор, обеспечивающий сеть Wi-Fi. Коды ошибок сервера действий: Сервер действий не поддерживает функцию. Ошибка сервера действий содержит краткое описание и инструкции по устранению проблемы. \*\*\* Запускаем процесс. Удерживайте кнопку Sleep на удаленной системе, пока не появится экран Sleep. \*\*\* Изменение рабочего каталога. Процесс Действия ждет вас. Пожалуйста, нажмите кнопку OK на удаленной системе. \*\*\* Загрузите удаленные системные файлы. Дождитесь завершения загрузки. \*\*\* Сервер действий не отвечает. Нажмите кнопку OK на удаленной системе. \*\*\* Удаленная система недоступна. Принудительно закройте клиент удаленного рабочего стола (например, Windows, Mac OS X) или измените рабочий каталог в настройках клиента. \*\*\* DropBox не может найти весь каталог. Проверьте правильность и правильность. Если вы используете ярлык на рабочем столе, удалите его и создайте заново. \*\*\* Невозможно создать каталог. Проверьте правильность и

### **What's New In?**

Сервер действий — это инструмент, который позволяет вам создать соединение между вашим устройством iPad и вашим компьютером, что позволяет удаленно управлять приложениями, установленными на вашем ПК. Утилита связывает их и предоставляет пользователю разрешение на доступ и управление приложениями из таких категорий, как «Аксессуары», «Инструменты администрирования», «Обслуживание», а также из пользовательских каталогов, расположенных на ПК. ПРИМЕЧАНИЕ. Чтобы иметь доступ к приложениям на вашем ПК и управлять ими, вам необходимо установить приложение «Действия» на ваше устройство iPad. Описание сервера действий: Сервер действий — это инструмент, который позволяет вам создать соединение между вашим устройством iPad и вашим компьютером, что позволяет удаленно управлять приложениями, установленными на вашем ПК. Утилита связывает их и предоставляет пользователю разрешение на доступ и управление приложениями из таких категорий, как «Аксессуары», «Инструменты администрирования», «Обслуживание», а также из пользовательских каталогов, расположенных на ПК. ПРИМЕЧАНИЕ. Чтобы иметь доступ к приложениям на вашем ПК и управлять ими, вам необходимо установить приложение «Действия» на ваше устройство iPad. Описание сервера действий: Сервер действий — это инструмент, который позволяет вам

создать соединение между вашим устройством iPad и вашим компьютером, что позволяет удаленно управлять приложениями, установленными на вашем ПК. Утилита связывает их и предоставляет пользователю разрешение на доступ и управление приложениями из таких категорий, как «Аксессуары», «Инструменты администрирования», «Обслуживание», а также из пользовательских каталогов, расположенных на ПК. ПРИМЕЧАНИЕ. Чтобы иметь доступ к приложениям на вашем ПК и управлять ими, вам необходимо установить приложение «Действия» на ваше устройство iPad. Описание сервера действий: Сервер действий — это инструмент, который позволяет вам создать соединение между вашим устройством iPad и вашим компьютером, что позволяет удаленно управлять приложениями, установленными на вашем ПК. Утилита связывает их и предоставляет пользователю разрешение на доступ и управление приложениями из таких категорий, как «Аксессуары», «Инструменты администрирования», «Обслуживание», а также из пользовательских каталогов, расположенных на ПК. ПРИМЕЧАНИЕ. Чтобы иметь доступ к приложениям на вашем ПК и управлять ими, вам необходимо установить приложение «Действия» на ваше устройство iPad. Описание сервера действий: Сервер действий — это инструмент, который позволяет вам создать соединение между вашим устройством iPad и вашим компьютером, что позволяет удаленно управлять приложениями, установленными на вашем ПК. Утилита связывает их и предоставляет пользователю разрешение на доступ и управление приложениями из таких категорий, как «Аксессуары», «Инструменты администрирования», «Обслуживание», а также из пользовательских каталогов, расположенных на ПК. ПРИМЕЧАНИЕ. Для доступа к приложениям и управления ими

## **System Requirements:**

2 ГБ ОЗУ Минимум 1 ГБ свободного места Процессор: Intel Pentium II 400 или процессор AMD Athlon XP или аналогичный Системные Требования: 1,5 ГБ свободного места на диске Microsoft.NET Framework: 2.0 или более поздняя версия Процессор: Intel Pentium II 400 или процессор AMD Athlon XP или аналогичный Системные Требования: 1 ГБ свободного места на диске Версии пакета среды выполнения для AMD64, x86 и IA-32 (32-разрядная версия) доступны здесь.

Related links: